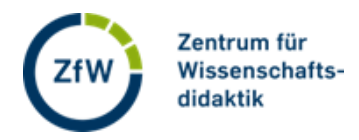

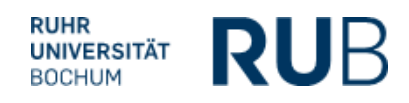

## **An einer Abstimmung in voting.rub.de teilnehmen**

Es gibt zwei Möglichkeiten zu einer Abstimmung zu gelangen: Entweder scannen Sie den QR-Code ein oder Sie nutzen den Link zur Abstimmung und einen Zahlencode.

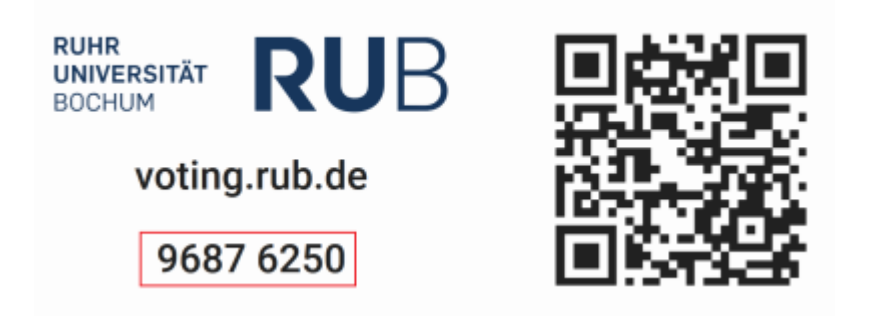

## **1. QR-Code scannen**

Scannen Sie den QR-Code zu der Abstimmung mit Ihrem Smartphone ein.

## **2. Link und Zahlencode verwenden**

Rufen Sie die Seite<https://voting.rub.de/> auf. Geben Sie den Zahlencode der Abstimmung in das Feld für Raumm-Nr. ein:

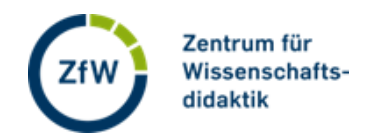

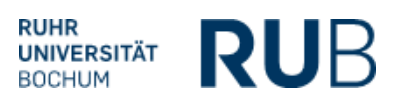

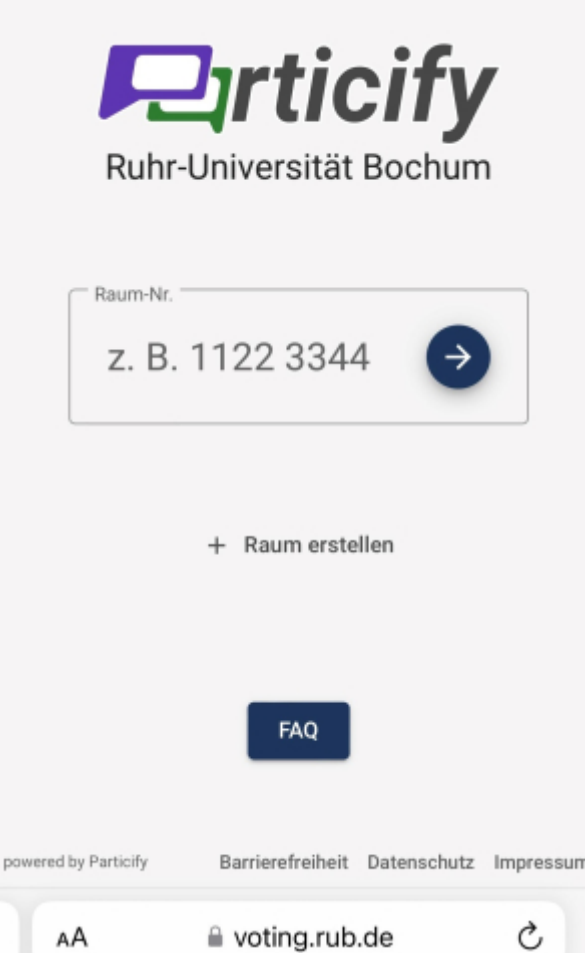